## **Тетрис**

Те́трис (производное от «тетрамино» и «теннис») — компьютерная игра, первоначально изобретённая и разработанная советским программистом Алексеем Пажитновым. Игра была выпущена 6 июня 1984 года — в это время Пажитнов работал в Вычислительном центре Академии наук СССР.

## **MSX**

 [Tetris\]\[](https://sysadminmosaic.ru/wmsx/?DISKA_URL=/_media/msx:yamaha_kuvt:tetris2.dsk&FAST_BOOT)

## **Ссылки**

[Тетрис](https://ru.wikipedia.org/wiki/Тетрис)

## **<https://sysadminmosaic.ru/tetris/tetris>**

**2021-07-01 22:53**

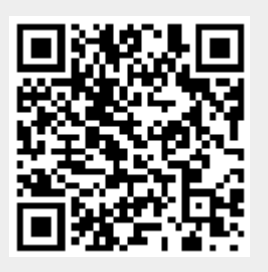